### **Ondřej Šmehlík (eshop.prahacomputers.cz)** 05.05.24 16:45:07

info@prahacomputers.cz 608697573

# MIKROTIK CAP XL AC

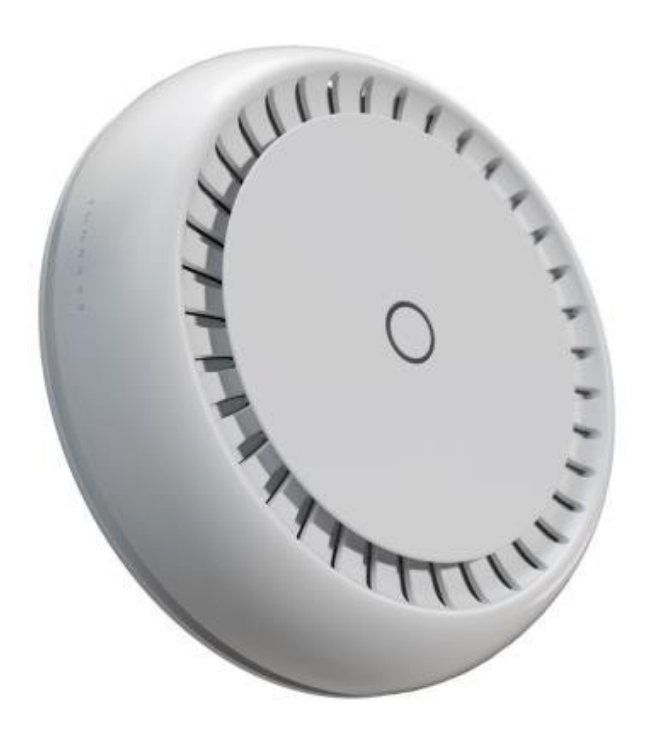

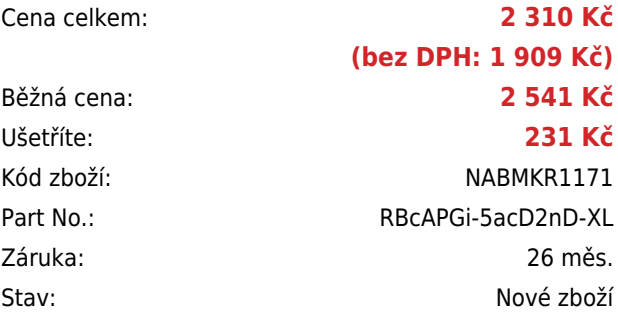

# **Popis**

**MikroTik cAP XL ac**

**Nová verze** excelentního AP/HotSpotu pro pokrytí interiérů je vybavena anténami s vysokým ziskem, které zajišťují **až o 100 % větší pokrytí plochy oproti předchozím modelům cAP**. Tento **dvoupásmový přístupový bod** pracuje na obou frekvencích zároveň, a je tak určený pro všechny typu telefonů, tabletů i počítačů. Velkou předností je podpora standardů **802.11n a 802.11ac**.

**Jednotka podporuje frekvence 2,4 GHz i 5 GHz** v rozsahu **360°** a hodí se pro pokrytí hal či vestibulů. Interní anténa má zisk **6 a 5,5 dBi**. Součástí jednotky je software **RouterOS** MikroTik s licencí **L4**. MikroTik cAP XL ac má **integrovaný PoE+ splitter**, lze jej tedy napájet přímo po FTP/UTP kabelu (**PoE+ 802.3af/at**). Druhý port lze využít jako **pasivní výstup PoE (až 57 V)**.

Tip: Konfigurovatelné tlačítko uprostřed vypne všechny světla a zvuky, ale lze jej nastavit tak, aby spustilo jakýkoli skript systému RouterOS.

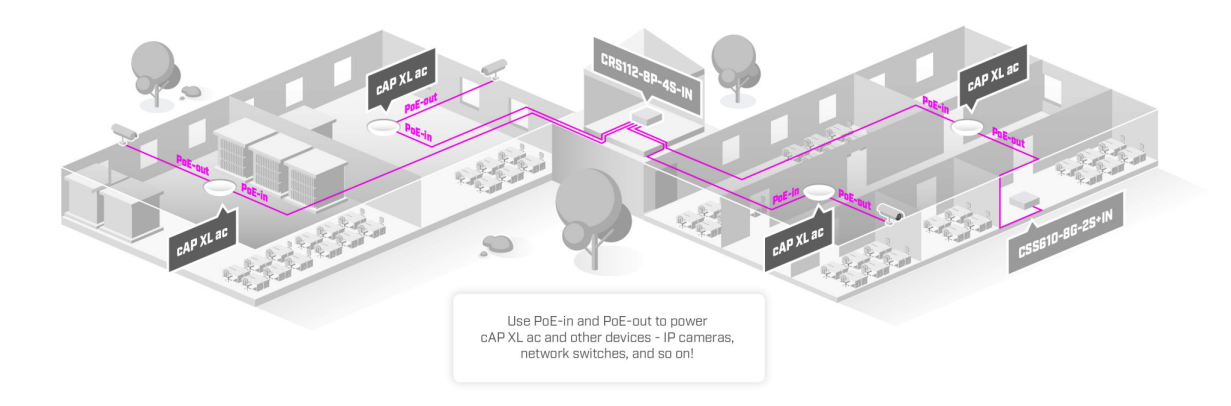

#### **Informace k systému RouterOS MikroTik**

- Začínáte-li s RouterOS MikroTik nebo potřebujete-li **poradit se složitějším nastavením,** můžete **využít naší [podpory](http://www.i4wifi.cz/_d1308.html)**.
- Jak RouterBoard nastavit a spravovat se dozvíte na našich **[školeních](http://skoleni.i4wifi.cz)**.
- Nevíte, jaký model vybrat? Podívejte se na tuto **[srovnávací tabulku](https://www.i4wifi.cz/cs/novinky/539-porovnani-routerboardu-v-pomeru-cena-vykon)**, kde najdete i další informace, které Vám s výběrem pomohou.
- Všechny RouterBoardy mají stejný systém RouterOS MikroTik.
- Všechny zařízení s RouterOS MikroTik plně **podporují IPv6**, mají **firewall**, **Queues**, **NAT** a s licencí **L4** podporují **CAPsMAN server.**
- MikroTik lze nastavit přes **webové rozhraní**, přes **mobilní aplikaci**, anebo programem winbox, který je ke stažení na mikrotik.com.
- MikroTik má "Quick Set" tedy **možnost rychlého nastavení**. Na výběr je z několika přednastavených profilů.

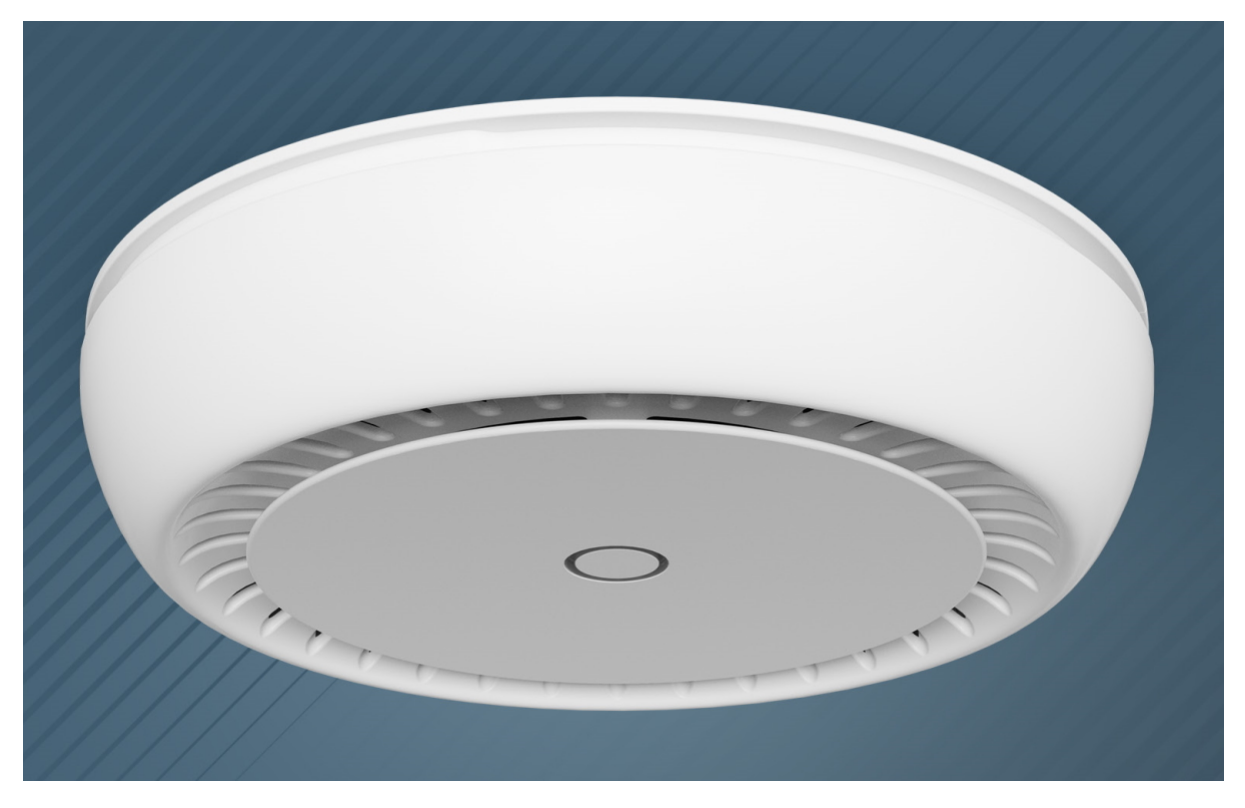

### **ZÁKLADNÍ SPECIFIKACE**

**Frekvence:** 2,4 a 5 GHz, 802.11a/b/g/n/ac **Procesor:** Qualcomm IPQ-4018 (710 MHz, 4jádrový) **Anténa:** interní, 6 dBi (2,4 GHz), 5,5 dBi (5 GHz) **Konektivita:** 2x GbE RJ-45 **Podpora PoE:** ano, PoE/PoE+ 802.3af/at vstup, pasivní PoE výstup (až 57 V)

#### **Užitečné odkazy:**

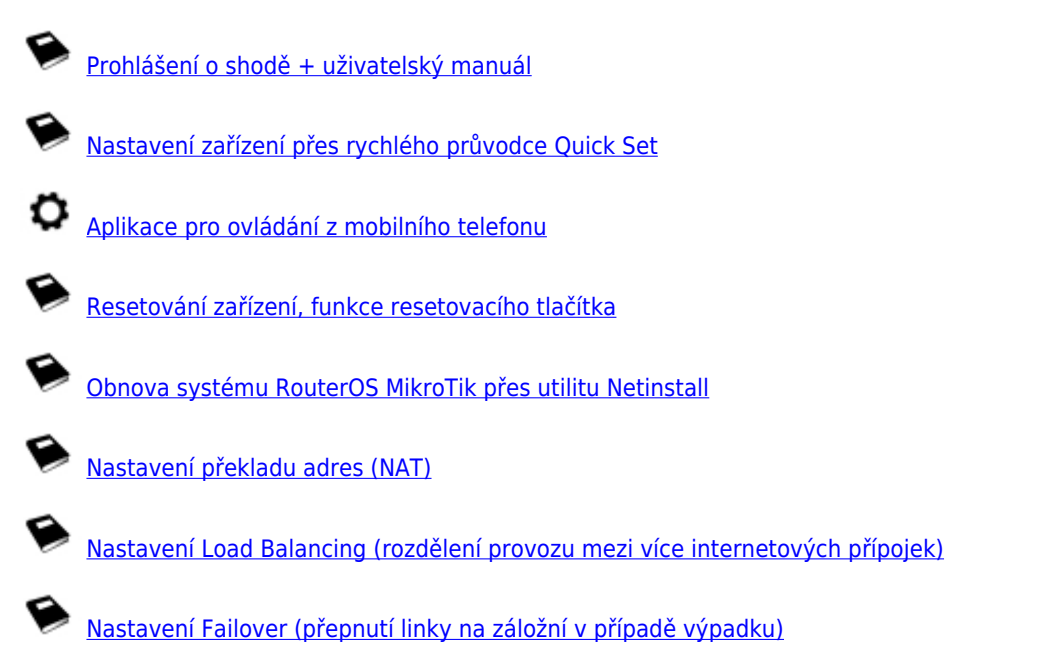

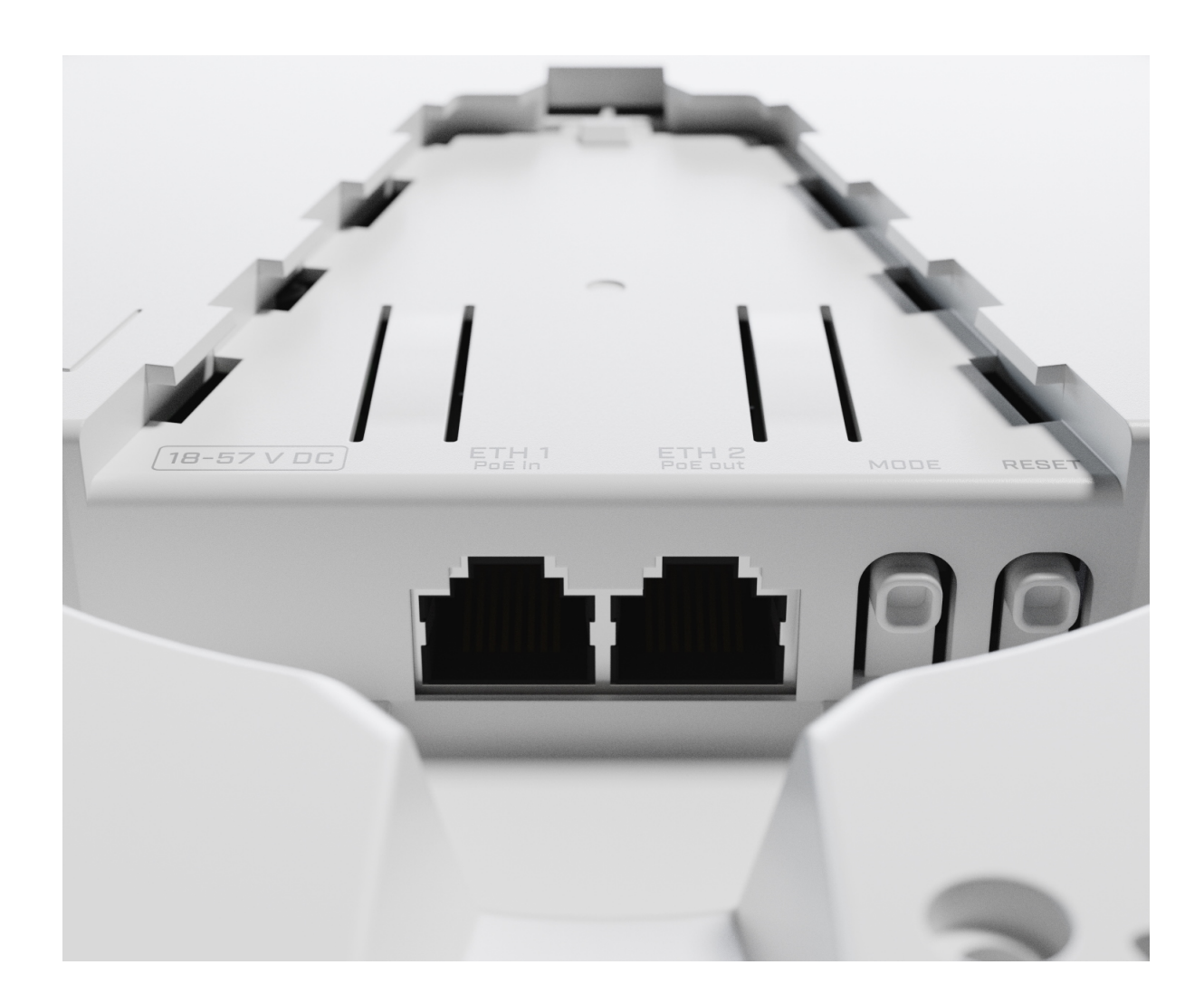